- Eles candidats répondront sur la copie. Les annexes éventuelles seront à compléter par les candidats puis seront agrafées dans la copie anonymée.
- ~ La clarté des raisonnements et la qualité de la rédaction interviendront pour une part importante dans l'appréciation des copies.

L'usage des instruments de calcul est autorisé. Tout échange de matériel est interdit.

- " Logistique et commercialisation
- · Métiers de la comptabilité
- Vente action marchande

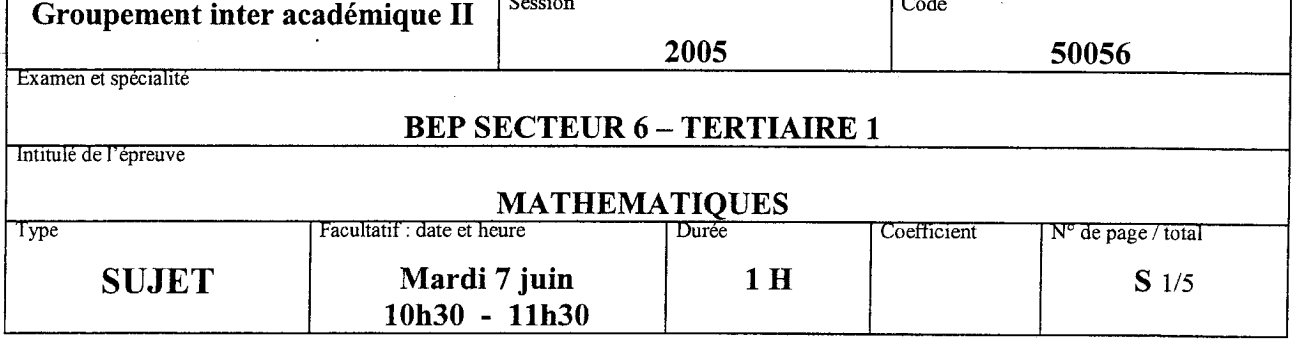

### EXERCICE <sup>1</sup> : (8 points)

Le prix de vente hors taxe d'une chaudière est 9 327,50  $\epsilon$ .

- 1. Calculer le prix TTC de cette chaudière (TVA : 19,6 %).
- 2. Calculer la marge brute du commerçant et le coût <sup>d</sup>'achat sachant qu'il applique un taux de marque de <sup>20</sup> %.

Rappel : taux de marque =  $\frac{MB}{PVHT} \times 100$ 

- 3. Le commerçant a acheté cette chaudière chez son fournisseur aux conditions suivantes Prix d'achat brut : 8 000,00 $\in$ Remise sur le prix <sup>d</sup>'achat brut : <sup>9</sup> %. Frais d'achat : 182,00  $\epsilon$ .
	- a) Calculer le prix d'achat net de cette chaudière.
	- b) Exprimer les frais d'achat en pourcentage du prix d'achat net.
- 4. Le fournisseur du commerçant propose <sup>d</sup>'autres chaudières avec les mêmes taux de remise et le même pourcentage de frais d'achat.
	- a) Calculer le coefficient multiplicateur, à 0,000 001 près, permettant de passer du prix d'achat brut de cette chaudière à son prix de vente hors taxe.
	- b) Calculer le prix de vente hors taxe d'une chaudière revendue dans ces conditions et dont le prix d'achat brut est 7 680  $\epsilon$ .

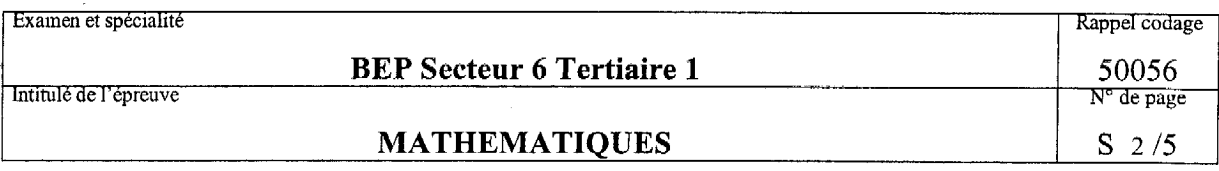

### EXERCICE 2 : (5 points)

Le commerçant éffectue des livraisons de fuel pour les chaudières. La répartition des volumes distribués à chaque livraison <sup>s</sup>'effectue selon le tableau suivant

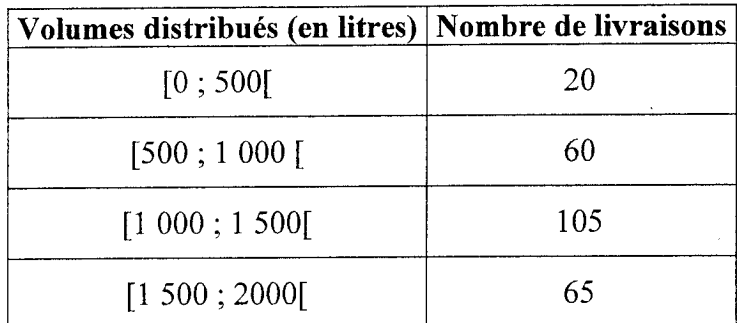

- 1. Compléter le tableau de la feuille annexe
- 2. Calculer la moyenne des volumes de fuel distribués.

### EXERCICE <sup>3</sup> : (7 points)

Pour alimenter sa chaudière, le client installe chez lui la cuve de fuel représentée ci-contre . Il peut connaître la quantité de fuel V en litres restant dans sa cuve en lisant la hauteur de fuel x en centimètres sur la jauge.

Cette quantité est donnée par la relation  $V = 0.11 x^2$ 

1. Calculer le volume de fuel quand la jauge indique 75 cm.

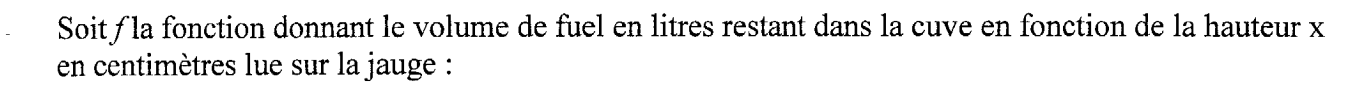

$$
f(x) = 0.11 x^2
$$

2. A <sup>l</sup>'aide du tableau de valeurs suivant, représenter sur la feuille annexe la courbe représentative de la fonction  $f$ .<br>Echelles :

en abscisses 1 cm représente une hauteur de 10 cm; en ordonnées <sup>1</sup> cm représente 200 L.

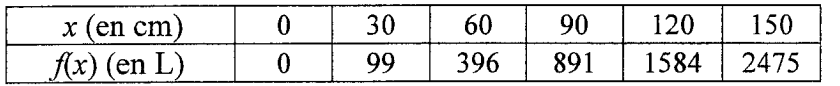

3. Déterminer graphiquement la hauteur indiquée par lajauge pour un volume de 500 L. Laisser apparents les traits de construction ; formuler la réponse en faisant une phrase.

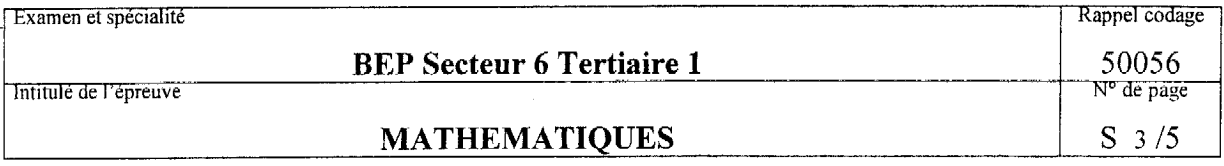

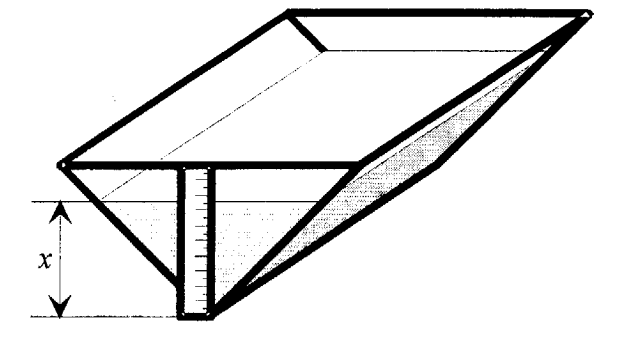

# Feuille annexe à rendre avec la copie

## **EXERCICE 2**

l,

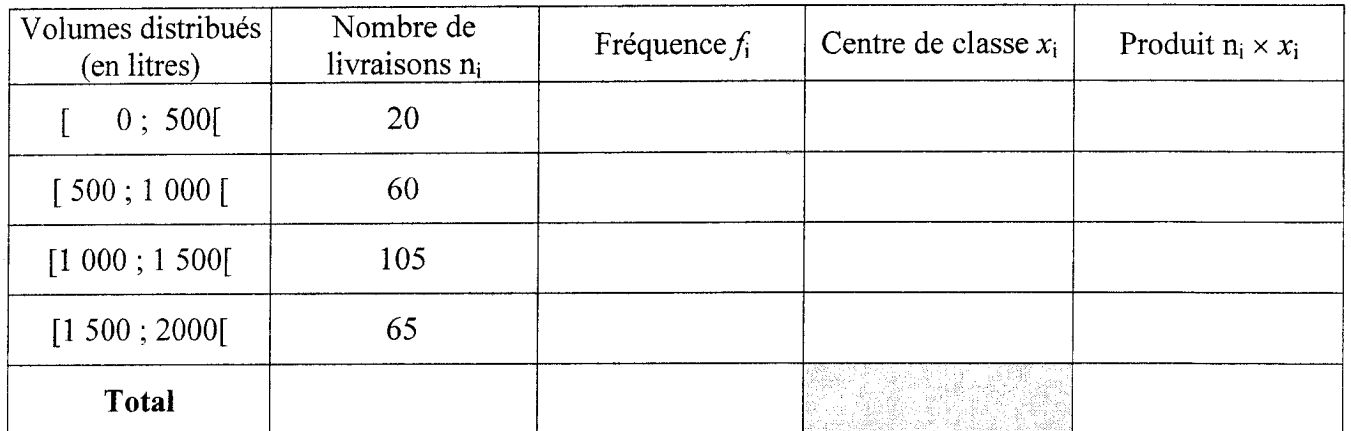

## **EXERCICE 3**

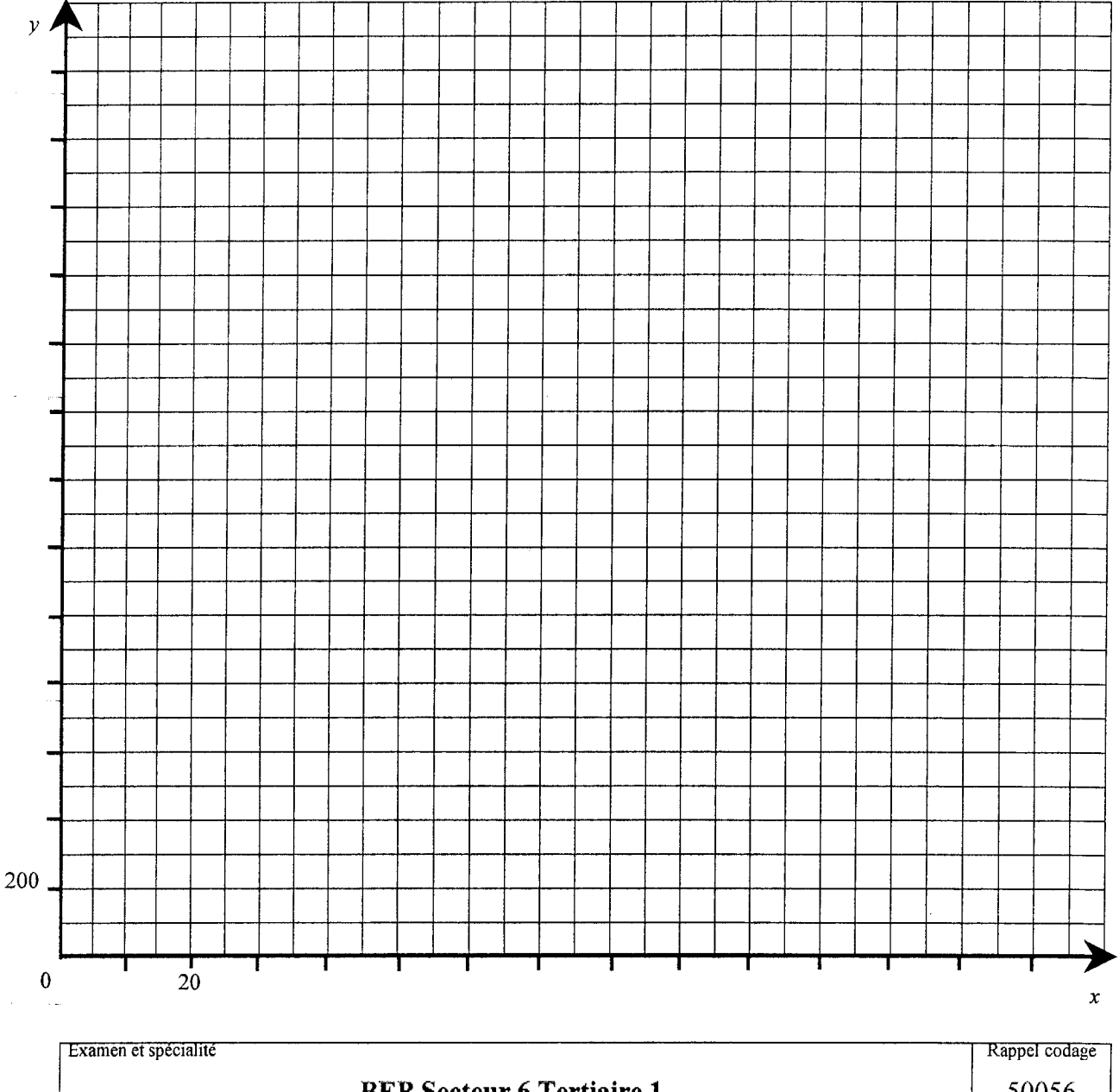

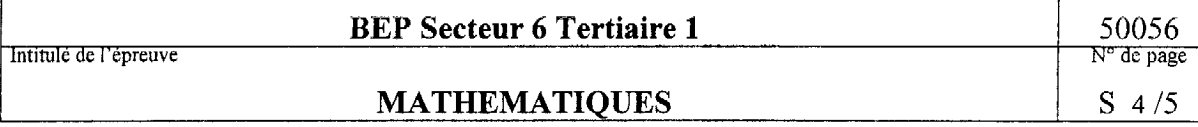

#### **FORMULAIRE BEP** SECTEUR TERTIAIRE

Identités remarquables  $\overline{(a+b)^2} = a^2 + 2ab + b^2;$  $(a - b)^2 = a^2 - 2ab + b^2;$  $(a+b)(a-b) = a^2 - b^2$ .

Puissances d'un nombre  $\overline{(ab)^m} = a^m b^m$ ;  $a^{mn} = a^m a^p$ ;  $(a^m)^n = a^m$ .

Racines carrées

$$
\sqrt{ab} - \sqrt{a} \sqrt{b}; \sqrt{\frac{a}{b}} - \frac{\sqrt{a}}{\sqrt{b}}
$$

Suites arithmétiques Terme de rang 1 : u<sub>i</sub>; raison r. Terme de rang n :  $u_n = u_{n-1} + r$ ;  $u_n = u_1 + (n-1)r$ .

Suites géométriques Terme de rang 1 : u<sub>1</sub>; raison q. Terme de rang n:  $u_n = u_{n-1}q$ ;  $u_n = u_1 q^{n-1}.$ 

Statistiques Moyenne  $\bar{x}$ :  $\overline{X} = \frac{n_1 X_1 + n_2 X_2 + \dots + n_p X_p}{\cdots}$ N.

Ecart type  $\sigma$ :

$$
\sigma^{2} = \frac{n_{1}(x_{1} - \overline{x})^{2} + n_{2}(x_{2} - \overline{x})^{2} + \dots + n_{p}(x_{p} - \overline{x})^{2}}{N}
$$

$$
= \frac{n_{1}x_{1}^{2} + n_{2}x_{2}^{2} + \dots + n_{p}x_{p}^{2}}{N} - \overline{x}^{2}.
$$

Calcul d'intérêts

C : capital; t : taux périodique; n : nombre de périodes; A : valeur acquise après n périodes. Intérêts simples Intérêts composés  $I = Ctn;$  $A = C(1 + t)^n$ .  $A = C + I.$ 

Relations métriques dans le triangle rectangle

$$
AB2 + AC2 = BC2
$$
  
AH.BC = ABAC  

$$
\sin \widehat{B} = \frac{AC}{BC}
$$
;  $\cos \widehat{B} = \frac{AB}{BC}$ ;  $\tan \widehat{B} = \frac{AC}{AB}$ .

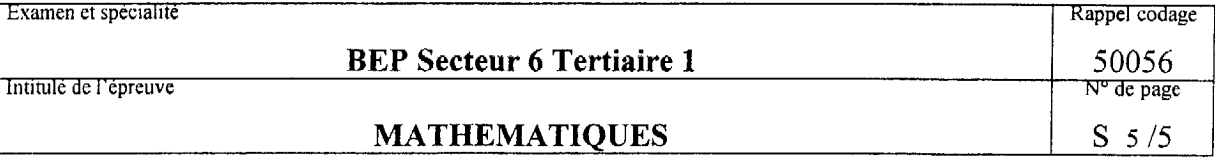